# **DOWNLOAD**

### New Editor Coming To Outlook 2016 For Mac

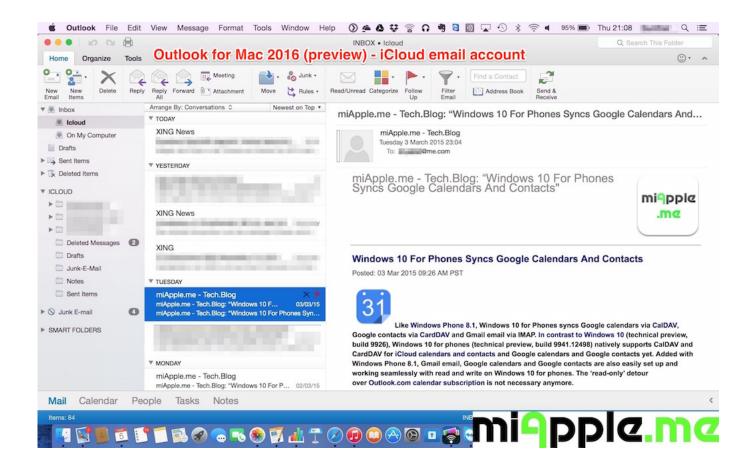

New Editor Coming To Outlook 2016 For Mac

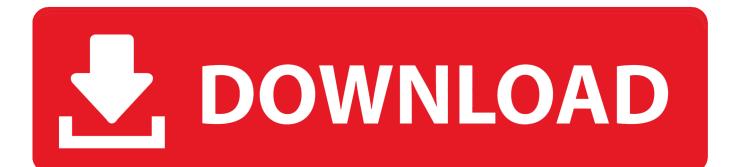

A new customizable ribbon will let Outlook for Mac and Windows users control which buttons are available, so you can tailor the email interface to your own common tasks. 22 and above now has advanced editor controls for formatting text and handling images.

New Editor Coming To Outlook 2016 For Mac ProHi there, According to this Microsoft Blog announcement: 2016 for Mac version 15.. Acer aspire 5742 ethernet driver for mac I have version 15 22 installed and cannot see any of these features.. Can anyone else here see the new features? My email accounts are all Gmail IMAP.

### Imac Laptop Price

New Editor Coming To Outlook 2016 For Mac DownloadNew Editor Coming To Outlook 2016 For Mac ProPreview files saved to OneDrive or SharePoint from within Outlook quickly, and share links to those files with others via email, or open and edit them directly in Word, Excel,... Jul 22, 2015 The blog post was updated to reflect the upcoming availability of Skype for Business in 2016.. A number of customers reported hangs or crashes in Outlook 2016 for Mac The Outlook team is aware of these issues and has.. Editor's note 7/28/2015 MSDN subscribers will also be able to get the new Office for Mac in September.. New Editor Coming To Outlook 2016 For Mac DownloadTo have Outlook for Mac use HTML formatting by default for all emails—new messages as well as replies: Make sure Compose messages in HTML by default is selected. Scp Server For Mac

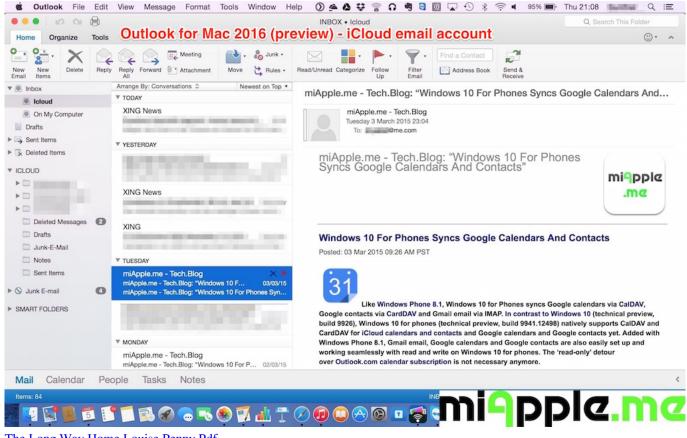

The Long Way Home Louise Penny Pdf

### THX 1138 [HD] Watch Online

Could this be a reason? Thanks, Peter Think that free resume maker for macbook. Parker P44v Manual

# Clipart Quad

If I insert an image there is no way to manipulate it and there is no editing pane for text. Also make sure When replying or forwarding, use the format of the original message is not checked. ae05505a44 <u>Fileice Auto Downloader</u>

## ae05505a44

Download Game Memancing Ps2 For Pc Tanpa Emylatkr